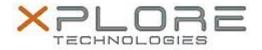

# Motion Computing Software Release Note

| Name                             | Realtek Camera Driver (Rear Documentation Camera) |
|----------------------------------|---------------------------------------------------|
| File Name                        | X5te-X5m_Realtek_DocCamera_6.2.9200.10273.zip     |
| Release Date                     | February 9, 2015                                  |
| This Version                     | 6.2.9200.10273                                    |
| Replaces Version                 | All previous versions                             |
| Intended Users                   | Motion Computing C5te, F5te, C5m and F5m users    |
| Intended Product                 | C5te, F5te, C5m and F5m Tablet PCs only           |
| File Size                        | 17 MB                                             |
| Supported<br>Operating<br>System |                                                   |

## Fixes in this Release

N/A

#### What's New In This Release

Initial release supporting 8 MP rear documentation camera.

### **Known Issues and Limitations**

N/A

## **Installation and Configuration Instructions**

To install this version update, perform the following steps:

- 1. Download the update by selecting the link at the top of this document to the directory location of your choice.
- 2. Unzip the file to a location on your local drive.
- 3. Double-click on the installer (setup.exe) and follow the prompts.

## Licensing

Refer to your applicable end-user licensing agreement for usage terms.